# **logic\_operation**

# Operações Lógicas

Permite realizar a combinação de dois ou mais testes de condição em uma única expressão.

### Retorno

Retorna um resultado booleano baseado no resultado de uma mais expressões.

### Compatibilidade

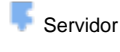

**Cliente** 

#### Exemplo 1

O bloco abaixo utiliza o operador **(E)** para combinar declarações relacionais simples em uma expressão mais complexa**.** Considerando que **num = 2**, o resultado para a primeira expressão é falso, ao passo que a segunda expressão tem o resultado verdadeiro. O retorno para esse caso é falso, já que para ser verdade, ambas as expressões de entrada devem ser verdade.

#### ø  $\overline{\mathbf{c}}$ **Isa** ø  $\overline{\mathbf{S}}$  $\blacksquare$  $num \cdot$  $num \cdot$

# Sobre os Operadores Lógicos

Os operadores lógicos trabalham com valores booleanos, com o objetivo de avaliar expressões cujo valor pode ser verdadeiro ou falso. As expressões que usam operadores lógicos também são chamadas de "expressões compostas", já que o efeito dos operadores lógicos é permitir a combinação de dois ou mais testes de condição em uma única expressão.

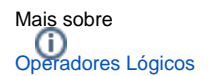

# Operador E

Operador lógico no qual a resposta da operação é verdade se ambas as variáveis de entrada forem verdade.

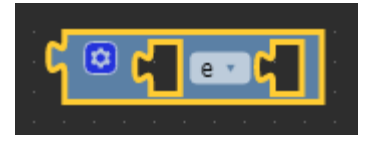

# Operador Ou

Operador lógico no qual a resposta da operação é verdade se pelo menos uma das variáveis de entrada for verdade.

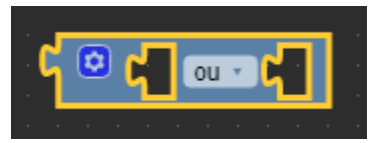